# **Zadanie: ORK**

#### **Orka**

**Etap II. Dzień drugi. Plik źródłowy** ork. \* *16.02.2006* **Dostepna pamieć: 64 MB.** 

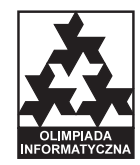

Rolnik Bajtazar chce zaorać pole w kształcie prostokata. Bajtazar może zaczać od zaorania jednej skiby z dowolnego boku pola, potem może zaorać jedna skibe z dowolnego boku niezaoranej cześci pola itd., aż całe pole będzie zaorane. Po zaoraniu każdej kolejnej skiby, niezaorana część pola ma kształt prostokąta. Skiby mają szerokość 1, a długość i szerokość pola wyrażają się liczbami całkowitymi *m* i *n*.

Niestety Bajtazar do orki ma tylko jedną słabowitą szkapę. Gdy szkapa zacznie orać skibę, to nie zatrzymuje się, az zaorze ją do końca. Bajtazar musi uważać, jeżeli zaoranie skiby będzie dla szkapy zbyt wielkim wysiłkiem, to szkapa padnie. Po zaoraniu każdej kolejnej skiby szkapa może odpocząć i nabrać sił. Nie wszystkie miejsca na polu są tak samo trudne do zaorania. Bajtazar dokładnie zna swoje pole i dokładnie wie jak trudno się orze w każdym miejscu.

Podzielmy pole na  $m \times n$  kwadratów jednostkowych. Kwadraty będziemy identyfikować za pomocą ich współrzędnych  $(i, j)$ , dla  $1 \le i \le m$  i  $1 \le j \le n$ . Każdemu z kwadratów jest przypisany jego współczynnik trudności orki — nieujemna liczba całkowita. Współczynnik trudności orki kwadratu o współrzędnych  $(i, j)$ będziemy oznaczać przez  $t_{i,j}$ . Dla każdej skiby suma współczynników trudności orki kwadratów tworzących skibę nie może przekroczyć pewnej ustalonej stałej  $k - w$  przeciwnym przypadku szkapa padnie.

Bajtazar stoi przed trudnym zadaniem. Przed zaoraniem każdej skiby musi zdecydować z którego boku niezaoranej części pola ją zaorać, tak żeby szkapa nie padła. Z drugiej strony, chciałby żeby było jak najmniej skib.

#### **Zadanie**

Napisz program, który:

- $\bullet$  wczyta ze standardowego wejścia liczby  $k$ ,  $m$  i  $n$ , oraz współczynniki trudności orki,
- wyznaczy, w jaki sposób Bajtazar powinien zaorac pole, ´
- wypisze wynik na standardowe wyjscie. ´

### **Wejscie ´**

W pierwszym wierszu standardowego wejścia znajdują się trzy dodatnie liczby całkowite:  $k, m$  i  $n$ , pooddzielane pojedynczymi odstępami,  $1 \le k \le 200000000$ ,  $1 \le m \le 2000$ ,  $1 \le n \le 2000$ . W kolejnych *n* wierszach znajdują się współczynniki trudności orki. Wiersz  $j+1$  zawiera współczynniki  $t_{1,j}, t_{2,j}, \ldots, t_{m,j}$ , pooddzielane pojedynczymi odstępami,  $0 \le t_{i,j} \le 100000$ .

### **Wyjscie ´**

Twój program powinien wypisać na standardowe wyjście jedną liczbę całkowitą: minimalną liczbę skib powstałych po zaoraniu pola zgodnie z podanymi warunkami. Możesz założyć, że dla danych wejściowych, pole zawsze da się zaorać zgodnie z warunkami podanymi w zadaniu.

## **Przykład**

Dla danych wejściowych: 12 6 4 6 0 4 8 0 5 0 4 5 4 6 0 0 5 6 5 6 0 5 4 0 0 5 4 poprawnym wynikiem jest: 8 6 0 0 5 5  $0 \quad 4 \quad 8 \quad 0 \mid 5$  $4 \t0 \t0 \t5$  4 4 5 6

0 0

Powyższy rysunek przedstawia przykładowy sposób zaorania pola.